## Missing Lookup Words in Design Reports

## **Problem:**

Lookup words are missing from the Design Customer Report / Design Supplier Report

## **Solution:**

Lookup words are specific to Customers and Suppliers.

When you are in the Design Customer / Supplier reports, go to the first tab called "Reports". There is a selection named Customer/Supplier. Ensure this is selected Customer if you want an Accounts Receivable report or Supplier if you want an Accounts Payable report.

Author: arose Editor: arose

Last Edited: 20-Dec-2007

From:

https://wiki.windwardsoftware.com/ - Windward Software Wiki

Permanent link:

https://wiki.windwardsoftware.com/doku.php?id=lookup\_words\_in\_design\_reports

Last update: 2007/12/20 16:27 (17 years ago)

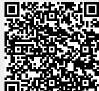